# **ORGANIZAÇÃO BÁSICA DE COMPUTADORES E LINGUAGEM DE MONTAGEM**

### **1. Conceitos básicos**

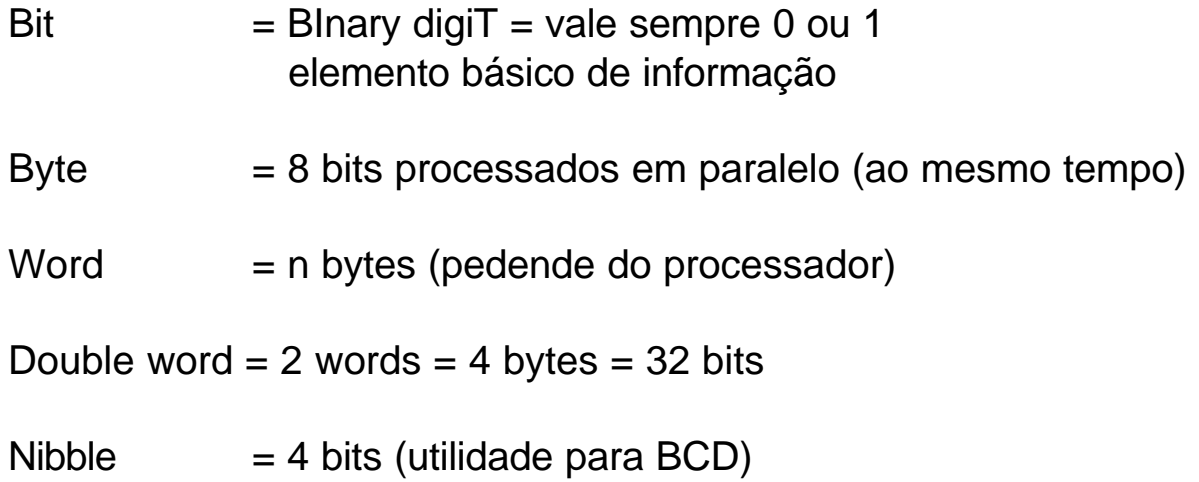

## **Posição de bits:**

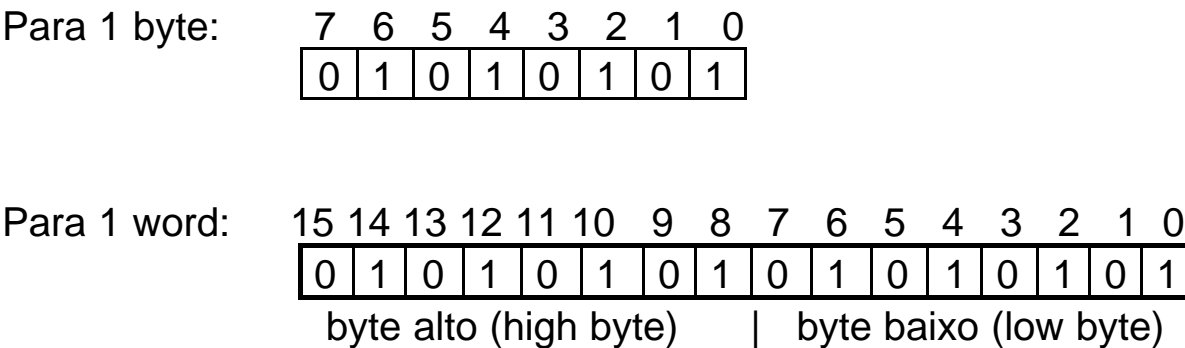

Obs:

Words são armazenados em bytes consecutivos em memórias de 8 bits. Byte baixo = byte inferior ou byte de menor ordem -> endereço N Byte alto  $=$  byte superior ou byte de maior ordem -> endereço N+1

### **Memória**

**Memória**: local do computador (hardware) onde se armazenam temporária ou definitivamente dados (números, caracteres e instruções)

**Posição de memória ou endereço**: localidade física da memória onde se encontra o dado.

Organização da memória:

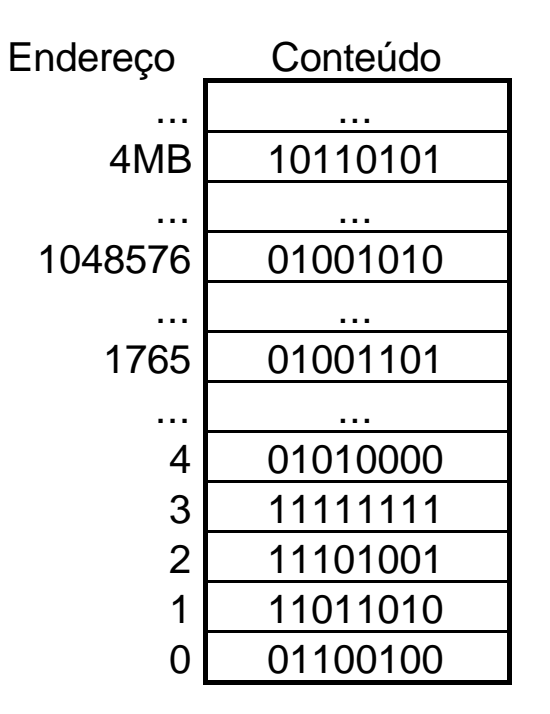

Obs: no 8086, a memória é organizada em bytes (conjunto de 8 bits).

# **1.1 Representação de números e caracteres**

a) 1 byte

00100111b =  $0.2^7 + 0.2^6 + 1.2^5 + 0.2^4 + 0.2^3 + 1.2^2 + 1.2^1 + 1.2^0$  $= 0 + 0 + 32 + 0 + 0 + 4 + 2 + 1 = 39d$  $= 27h$ 

b) 1 word

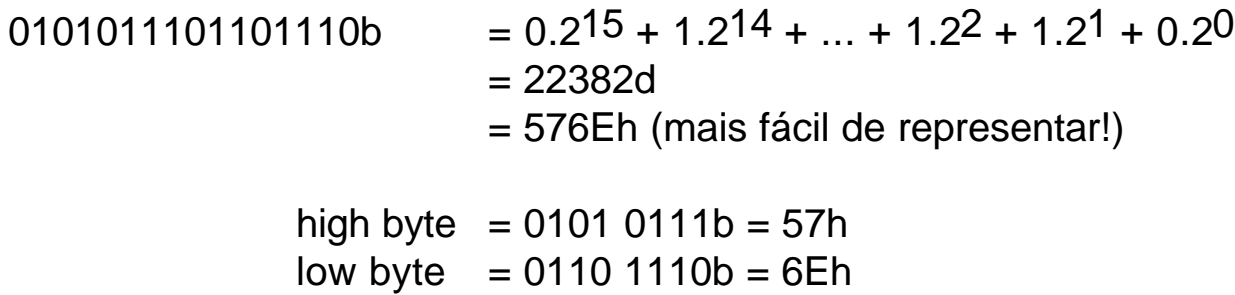

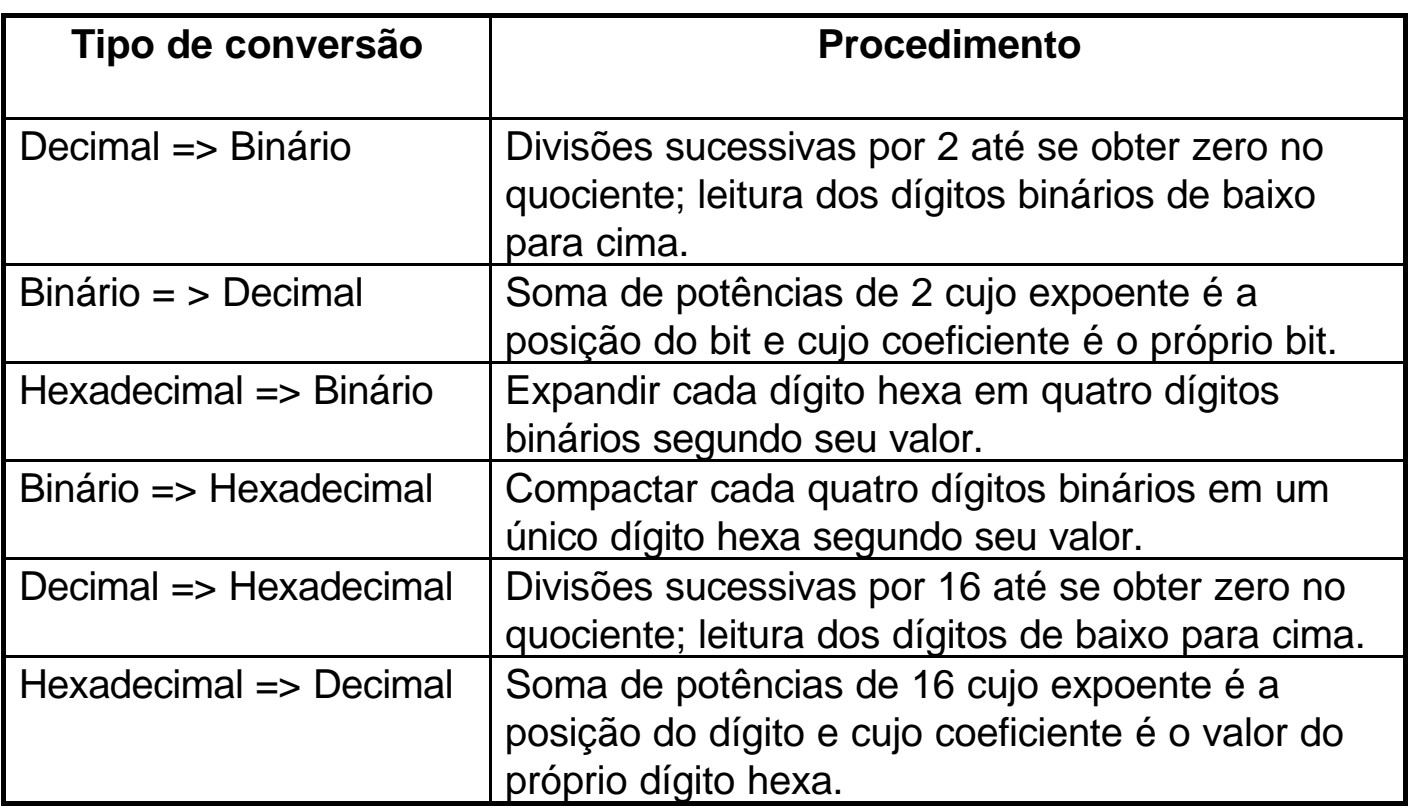

#### **Representação sinalizada e não sinalizada de números:**

Exemplo 1: 01110001b valor não sinalizado =  $0.27 + 1.26 + 1.25 + 1.24 + 0.23 + 0.22 + 0.21 + 1.20$  $= 64 + 32 + 16 + 1 = 113d$ valor sinalizado bit de sinal = **0** => **" + "** (positivo)  $= 1.26 + 1.25 + 1.24 + 0.23 + 0.22 + 0.21 + 1.20$  $= 64 + 32 + 16 + 1 = 113d$  logo: +113d

Exemplo 2: 10110001b valor não sinalizado =  $1.2^7 + 0.2^6 + 1.2^5 + 1.2^4 + 0.2^3 + 0.2^2 + 0.2^1 + 1.2^0$  $= 128 + 32 + 16 + 1 = 177d$ valor sinalizado bit de sinal = **1** => **" - "** (negativo) 10110001 <= número em complemento de 2 (C2) 11001110 <= número invertido menos bit de sinal  $+$  11001111  $=$  número em sinal e magnitude magnitude (7 bits) =  $1.2^6 + 0.2^5 + 0.2^4 + 1.2^3 + 1.2^2 + 1.2^1 + 1.2^0$  $= 64 + 8 + 4 + 2 + 1 = 79d$  logo: - 79d

Obs: Usa-se o mesmo procedimento para palavras de 16 bits (word).

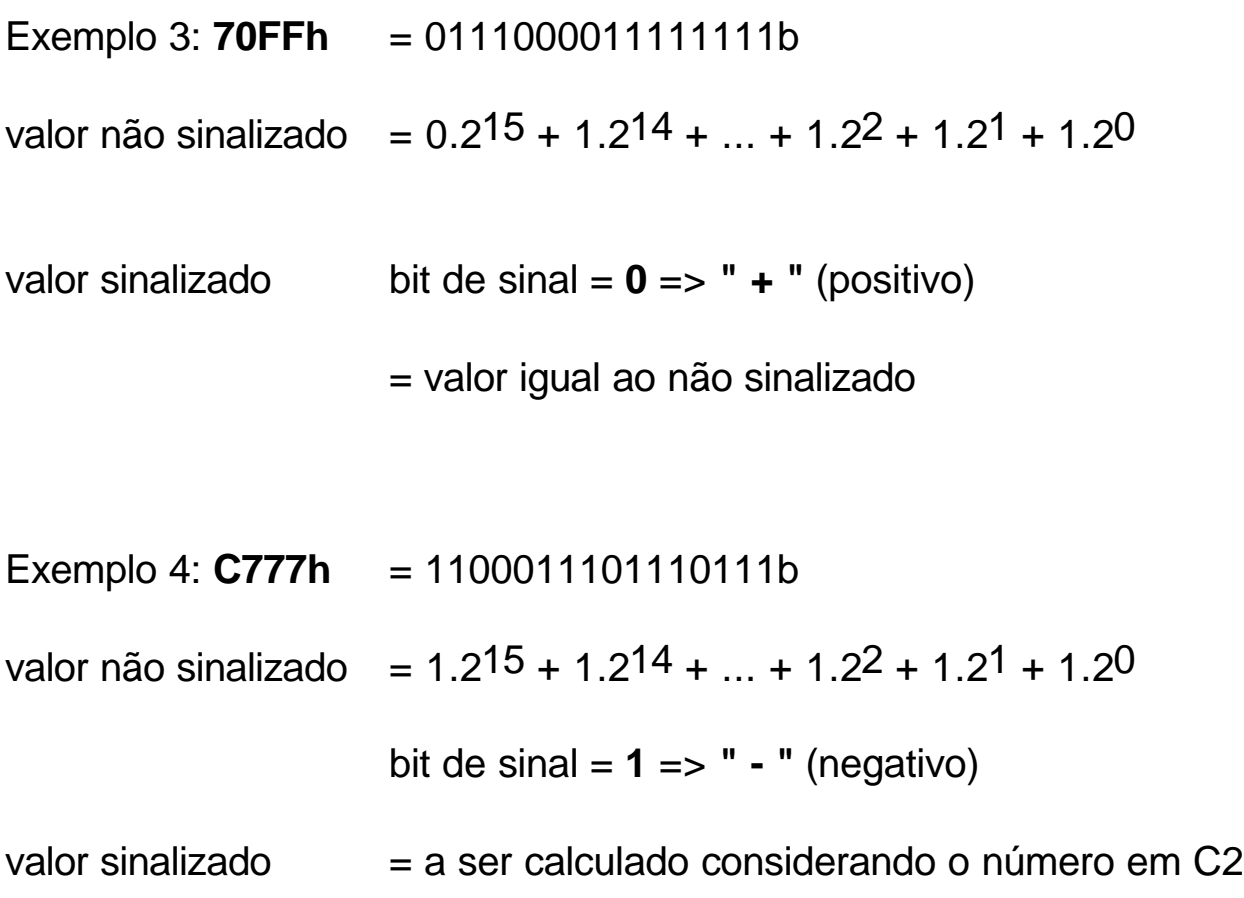

Alguns números em hexadecimal, em representação sinalizada:

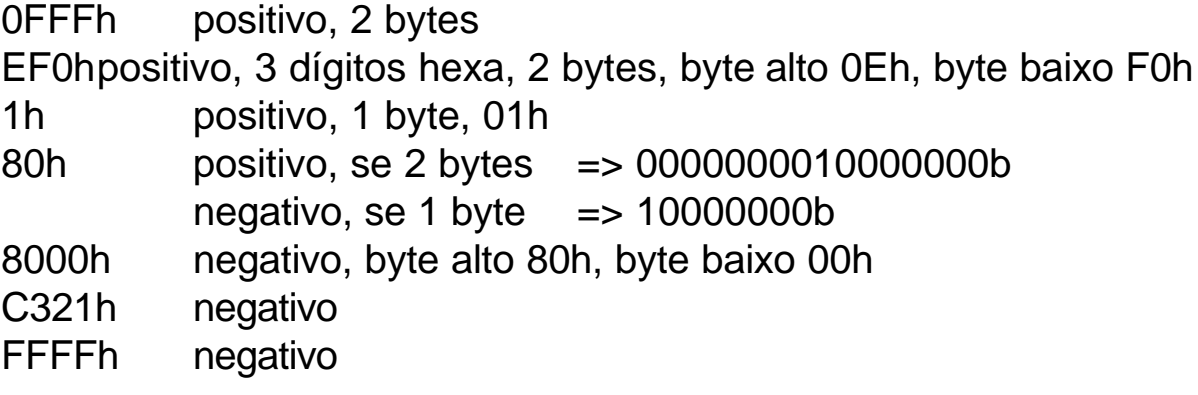

# **1.2 Organização de um computador digital**

Um computador digital pode ser descrito de uma forma simplificada segundo o diagrama de blocos:

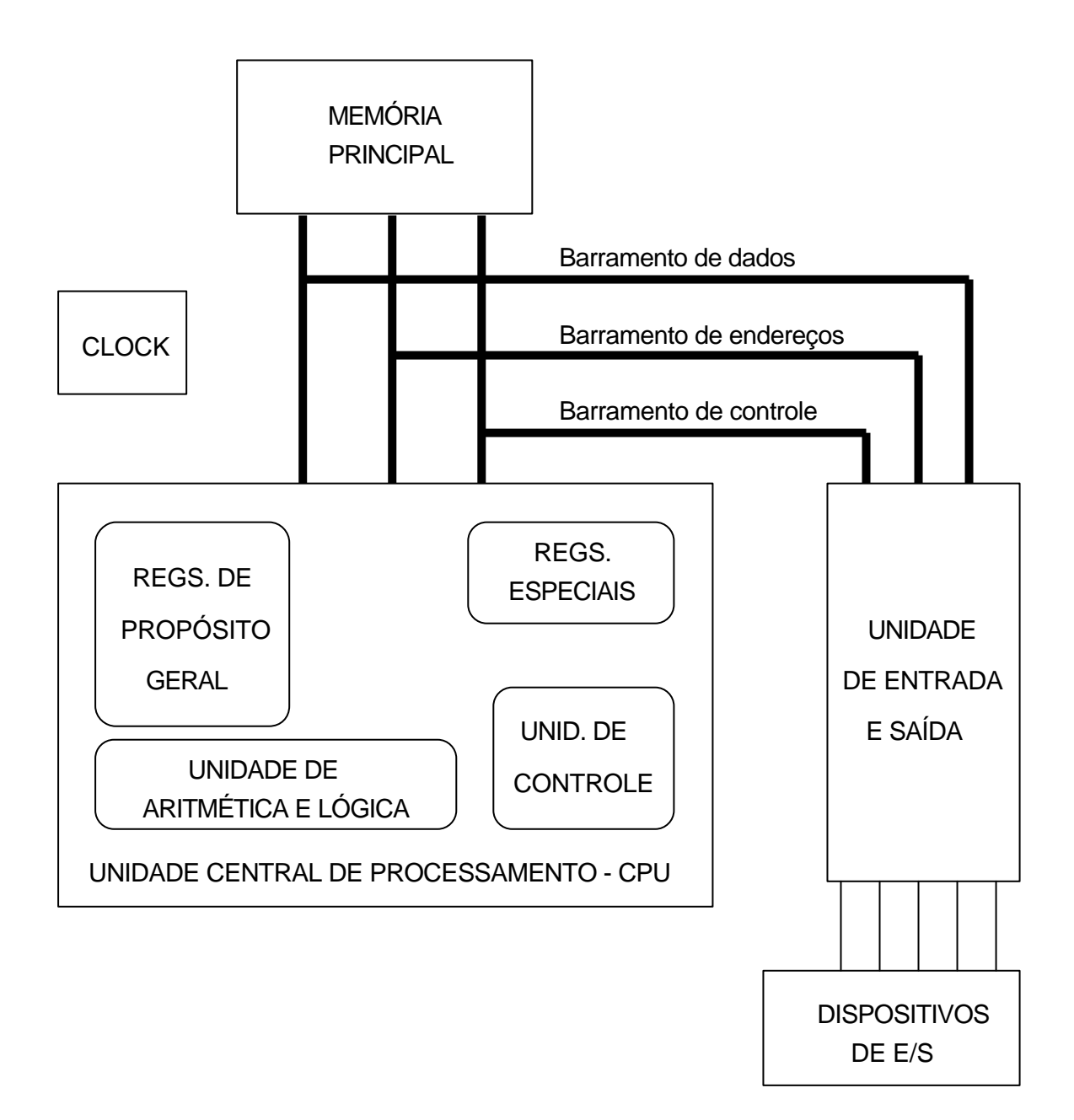

- Unidade Central de Processamento:  $\blacksquare$  UCP ou CPU
	- Unidade de Controle  $\bullet$  UC
	- Unidade de Aritmética e Lógica VAL ou ULA
	- Registradores de Propósito Geral RPG
	- Registradores Específicos  **RPE** 
		- Reg. de Dados da Memória  $\overline{\phantom{a}}$  RDM
		- Reg. de Endereços da Memória REM
		- Contador de Programa (*Program Counter*) PC
		- Registrador de Instruções RI
		- Apontador de Pilha (*Stack Pointer*) SP
		- Outros (conforme a CPU)
- Memória Principal
- Memória Secundária
- Unidade de E/S
	- Interfaces
	- Canais de E/S
	- Processadores de E/S
- Dispositivos de E/S
- 
- 
- 
- 
- 
- 
- 
- -

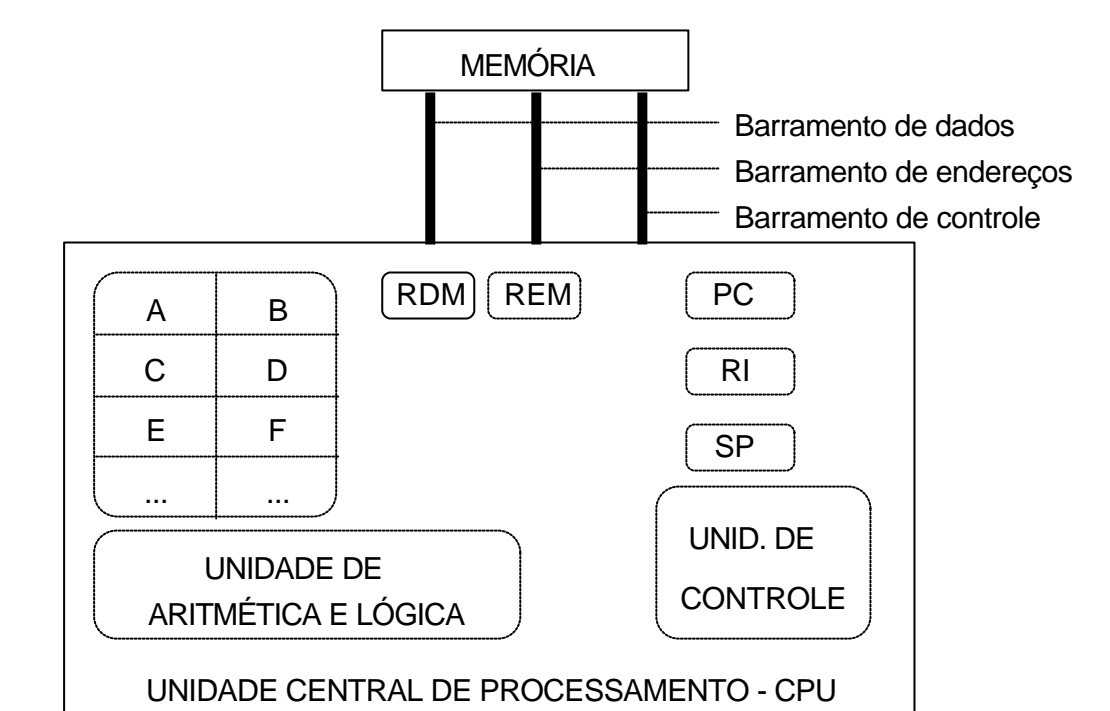

### **1.3 A CPU e a execução de um programa**

#### **Ciclo de busca e execução de uma instrução**

- 1a. etapa: Busca da instrução na memória ("*FETCH*") REM <-- PC read RDM <-- (REM) PC <-- PC + n
- 2a. etapa: Decodificação da instrução RI <-- RDM ocorre a decodificação do conteúdo de RI na UC
- 3a. etapa: Busca dos operandos da instrução (se houver) REM <-- endereço do operando read RDM <-- (REM) PC <-- PC + n
- 4a. etapa: Execução da instrução depende da instrução

# **Exemplo:**

O que acontece com os registradores da CPU na execução da seguinte instrução: **MOV AL,5h** ?

Seqüência de acontecimentos:

PC <-- 01h

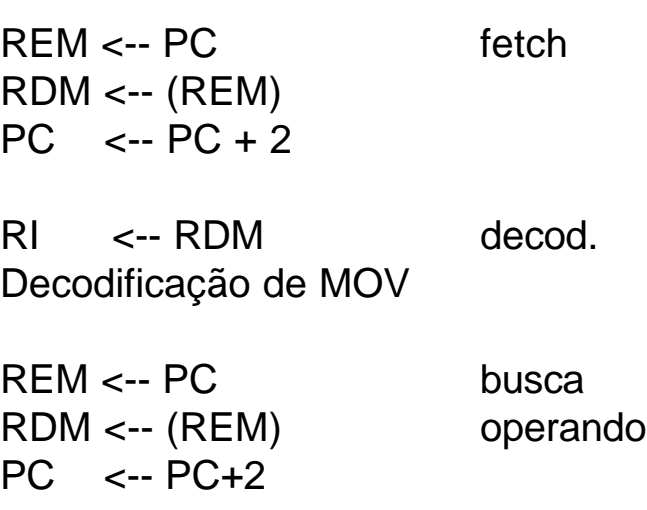

 Memória Endereço Conteúdo

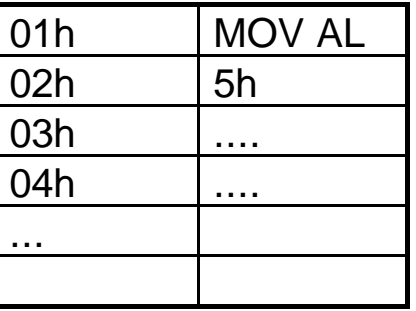

AL <-- RDM execução

## **1.4 Linguagem de máquina e linguagem montadora**

Exemplo de um mesmo programa em linguagens de máquina e montadora:

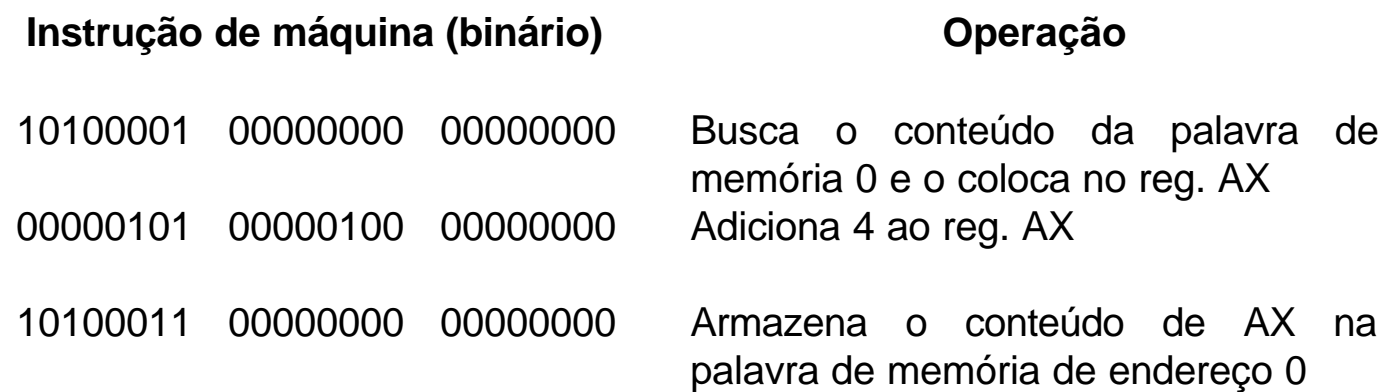

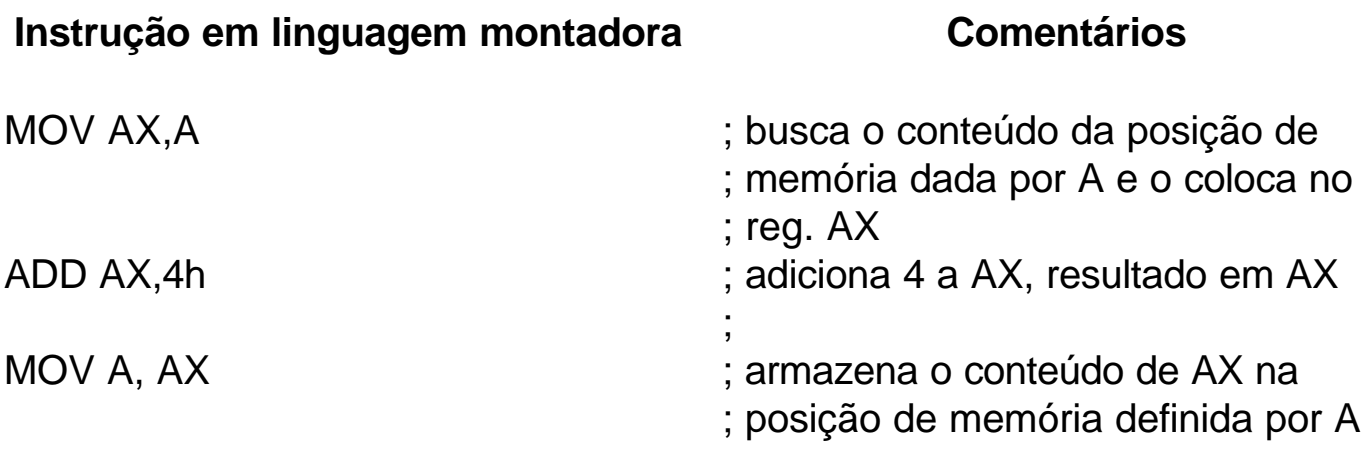

Observa-se que:

- para cada instrução em linguagem montadora corresponde apenas uma instrução em linguagem de máquina;
- uma instrução em linguagem de máquina pode corresponder a mais de um byte;
- a programação em linguagem de máquina é tediosa e suscetível a erros.

# **Linguagens de alto nível**

- a Linguagem Montadora tem o seu conjunto de instruções muito primitivo;
- torna-se impossível entender os algorítmos, a menos que se façam comentários;

Linguagens de Alto Nível nasceram para expandir as possibilidades de programação, numa forma textual mais próxima a humana.

Necessitam de tradução para a linguagem de máquina, por meio de **compiladores** (mais comum) ou **interpretadores**.

Exemplos: Pascal, C, Fortran (utilizam compiladores) Prolog, Basic. (utilizam interpretadores)

#### **Vantagens das linguagens de alto nível:**

- próximas às linguagens naturais (facilidade de conversão de algorítmos);
- menor tempo de codificação e menor quantidade de linhas de programa;
- um programa em linguagem de alto nível roda em qualquer computador, desde que haja um compilador ou interpretador adequado (**portabilidade**).

#### **Vantagens da linguagem montadora**

- alta eficiência: produz programas em linguagem de máquina que podem ser mais rápidos e menores do que os obtidos por outras linguagens
- algumas operações são facilitadas, como escrever em posições de memória específicas e portas de E/S, sendo praticamente impossível em linguagens de alto nível;
- partes críticas de um programa podem ser escritas em *Assembly*;

• somente pela linguagem montadora se pode ter uma noção de como o computador "pensa" e porque certas coisas acontecem.

### **Linguagem de montagem: repertório de instruções**

- instruções de entrada e saída leitura
	- escrita
- instruções de transferência de dados movimentação
	- troca
- instruções aritméticas
	- soma
	- subtração
	- multiplicação
	- divisão
- instruções lógicas
	- AND
	- OR
	- NOT
	- XOR
- instruções de desvios
	- loop
	- incondicionais
	- condicionais, se: maior
		-
		- menor
		- igual
		- maior ou igual
		- menor ou igual
- instruções de deslocamento e rotação
- pseudo-instruções (diretivas ou operadores)

# **Elementos básicos da linguagem de montagem**

- Rótulo (*Label*): necessários para identificação de saltos; devem ser alfanuméricos começando por letras;

- Código de operação (**mnemônico**): especifica o tipo de instrução;

- Operandos (argumentos):

- registradores
- Operandos: endereços de memória
	- dados

- Comentário: forma de declarar a natureza da idéia codificada.

Exemplo de linhas de programa *assembly* do 8086:

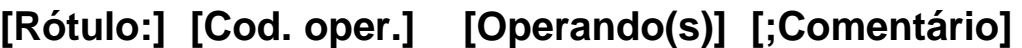

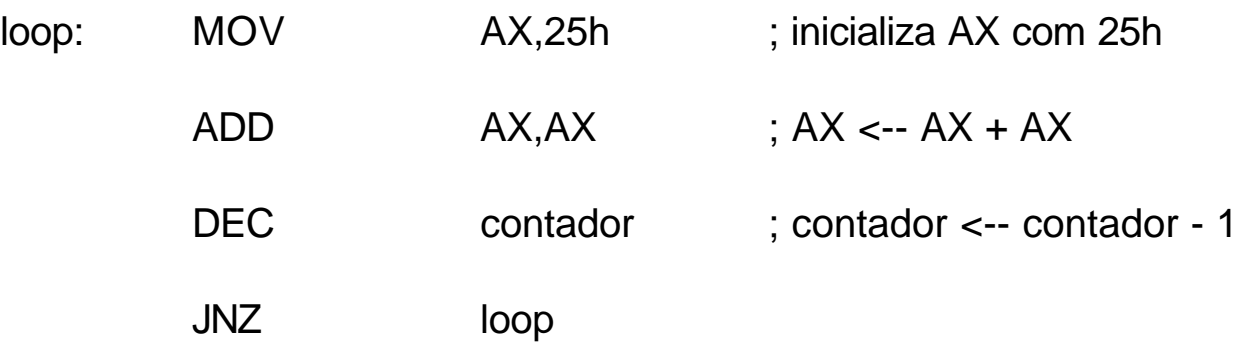

## **Instruções de N operandos**

- Instruções de 2 operandos:

ADD AX,BX -> Soma o conteúdo do registrador AX com o do registrador BX, o resultado permanecendo em AX.

- instruções de 1 operando:

- INC CX -> O conteúdo do registrador CX é incrementado de 1 unidade.
- Instruções de 0 operandos:
	- HLT -> (halt) Pára completamente o processador.

Obs: Existem linguagens assembly de outros processadores que permitem instruções com 3 operandos:

MPY E1,E2,E3 -> Multiplica o conteúdo do endereço E2 com o conteúdo do endereço E3, armazenando o resultado no endereço E1.

# **1.5 Introdução aos montadores (***assemblers***)**

### **· Função:**

Gerar a linguagem de máquina de um programa escrito em uma linguagem simbólica (linguagem de montagem, onde os símbolos são os mnemônicos).

## **· Características desejáveis:**

- Permitir representações simbólicas de rótulos, códigos de instrução e operandos.

- Aceitar comentários, para facilitar a documentação.

- Aceitar representação de números em várias bases numéricas.

- Aceitar **pseudo-instruções**, que definem localizações (rótulos), reservam memória, equacionam símbolos, etc., mas não geram código de máquina.

#### **· Processo de montagem:**

- Conversão de códigos mnemônicos em seus equivalentes códigos binários.

- Conversão de números decimais, hexadecimais e octais em seus equivalentes binários.

- Atribuição de endereços para as instruções do programa principal e das subrotinas.

- Atribuição de endereços na memória para as palavras de dados.

## **· Diretivas (ou Diretrizes) ou pseudo-instruções:**

Códigos especiais para o montador, que não geram código de máquina, sendo geralmente instruções para:

- Definição de formato de dados
- Definição de espaços de memória (dados, pilha)
- Criação de subrotinas
- Determinação do tipo do processador e co-processador

## **· Macro instruções:**

São instruções simbólicas definidas pelo usuário, que englobam várias instruções em linguagem de montagem. Quando invocadas, são traduzidas pelo montador (expandidas) em mais de um código de máquina.

## **O processo de montagem**

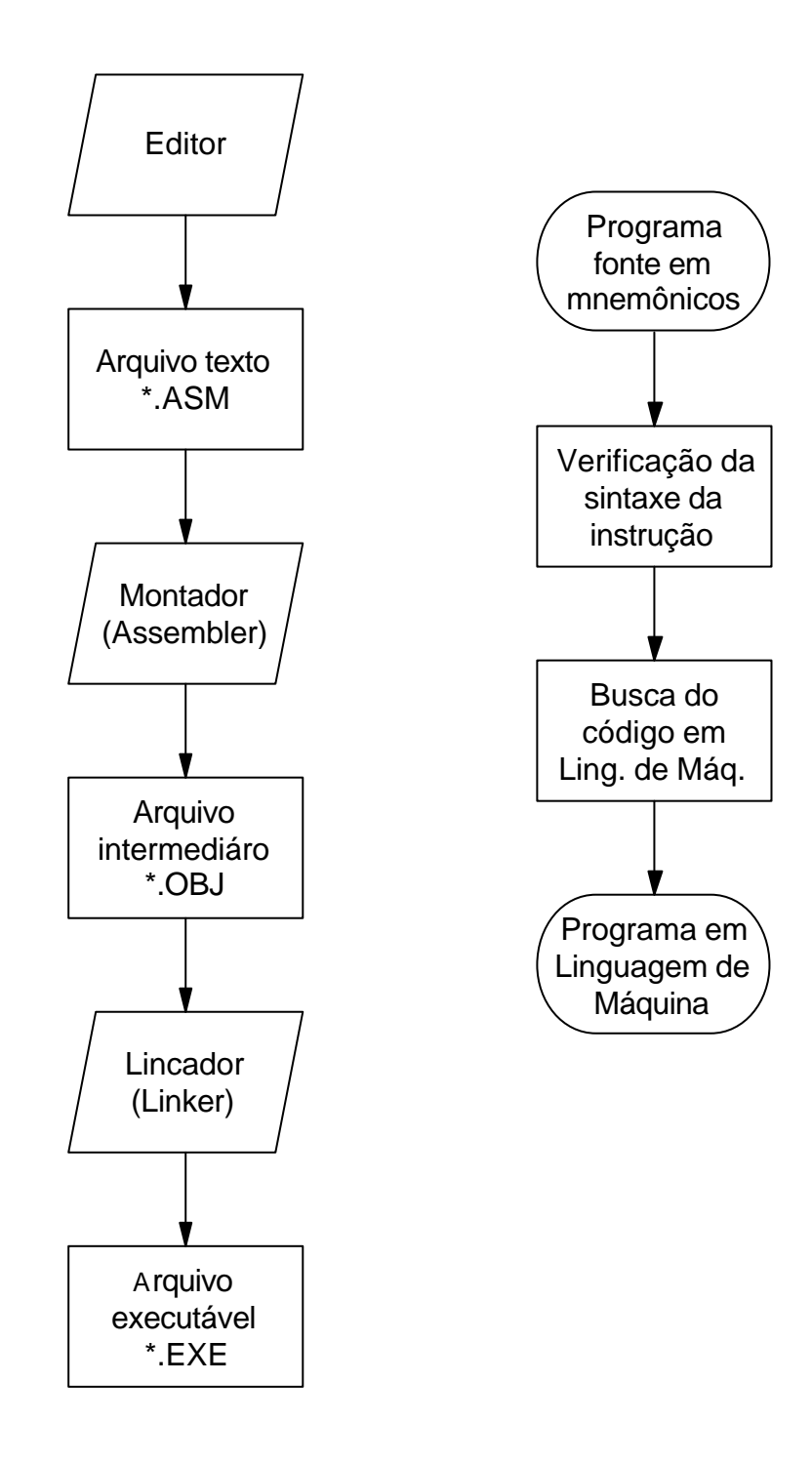

#### **Exemplo de um programa em linguagem montadora**

```
TITLE PGM1_1: PROGRAMA DE AMOSTRA
.MODEL SMALL
.STACK 100H
.DATA
A DW 2 ;definicao e inicializacao da variavel A
B DW 5 ;definicao e inicializacao da variavel B
SUM DW ? :definicao da variavel SUM
.CODE
;inicializacao de DS
     MOV AX,@DATA
    MOV DS, AX ; inicializa DS
;soma dos numeros
    MOV AX, A :AX recebe o conteudo de A
    ADD AX,B ;AX contem A+B
    MOV SUM, AX :variavel SUM recebe o conteudo de AX
;conversao de hexa para ASCII
     ADD SUM,30H ;somando 30h para compatibilizar a
                    ;quatidade em SUM com o caracter ASCII
;visualizacao do resultado na tela
     MOV AH,02H ;funcao DOS para exibicao de caracter
     MOV DX,SUM ;dado pronto para sair em DL
    INT 21H :exibe na tela
;saida do DOS
     MOV AH,4CH ;funcao de retorno para o DOS
    INT 21H ;saida para o DOS
     END
```